Копия СОГЛАСОВАНО **УТВЕРЖДАЮ** Директор СООО "АРВАС" Циректор БелГИМ Иванькин А.Н. ⊇Гуревич В.Л.  $2015r$  $2015r$ Оđ

# Теплосчетчики ТЭМ-116

Методика поверки

MP5 MN.2519-2015

 $1.5.62510 - 15$ 

**BEPHO** 

COOO "APBAC"

Дата

Главный бухгалтер

Т. І Тяшкевич

# **РАЗРАБОТЧИК**

Начальник технического отдела COOO «APBAC» А.М. Гофштейн " $06" 05" 2015r$ 

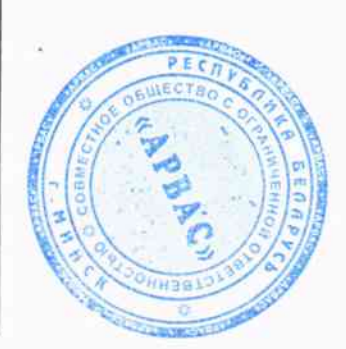

# Оглавление

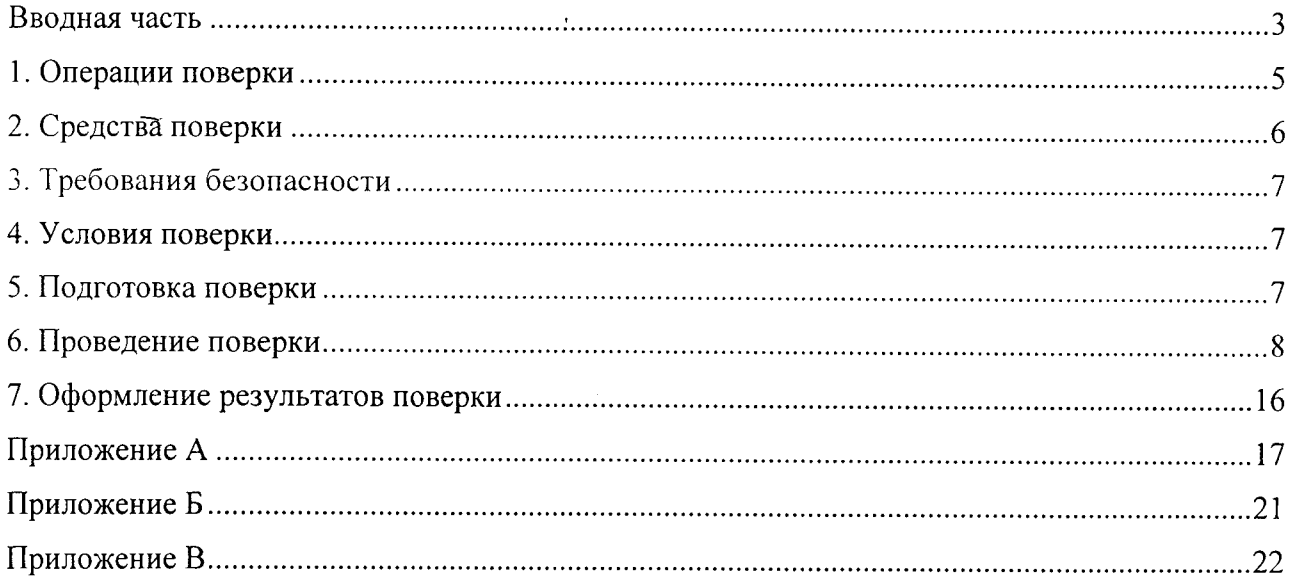

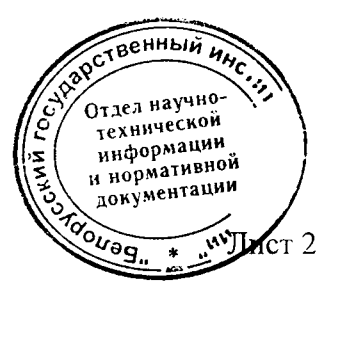

#### ВВОДНАЯ ЧАСТЬ

Настоящая методика предназначена для проведения поверки теплосчетчиков ТЭМ-116 (далее - теплосчетчики), производства СООО «АРВАС» г. Минск и устанавливает методы и средства их первичной и периодической поверок.

Теплосчетчики подлежат обязательной первичной государственной поверке при выпуске из производства, а также после ремонта и периодической поверке по истечению межповерочного интервала. Поверку теплосчётчиков проводят поэлементно.

Теплосчетчики относятся к многоканальным приборам. Измерительный канал количества тепловой энергии представляет собой совокупность, состоящую из канала измерения расхода, двух каналов измерения температуры и двух каналов измерения избыточного давления (по заказу).

Теплосчетчики ТЭМ-116 изготавливаются в двухпоточной и многопоточной модификациях, отличающихся числом измерительных каналов:

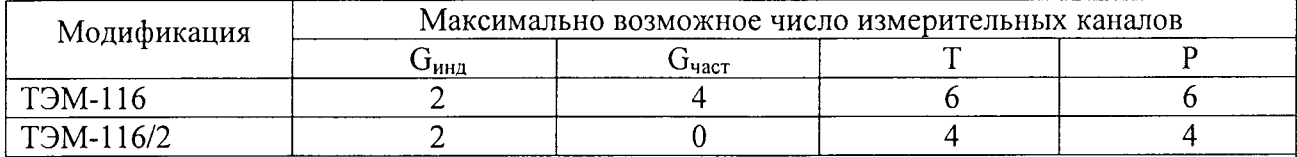

Примечания

1 G<sub>инл</sub> - каналы измерения расхода с электромагнитными первичными преобразователями расхода собственного производства модификаций ПРП или ПРПМ;  $G_{\text{uacr}}$  – каналы измерения расхода с измерительные преобразователями расхода с частотно-импульсным выходным сигналом;

 $2T$  – каналы измерения температуры;  $P$  – каналы измерения давления.

В состав теплосчетчика входят:

- измерительно-вычислительный блок (далее - вычислитель) - 1 шт.;

электромагнитные первичные преобразователи расхода собственного производства (далее ППР) выпускаемые в двух модификациях (фланцевые - ПРП и безфланцевые ПРПМ) – до 2 шт:

- датчики температуры (далее - ТСП) в соответствии с таблицей 1а - до 6 шт;

- измерительные преобразователи расхода (далее ИП или датчики потока) с частотноимпульсным выходным сигналом в соответствии с таблицей  $16 - \text{\textit{p}} 4 \text{ m}$ ;

- измерительные преобразователи избыточного давления (по заказу) – до 6 шт.

Число и тип преобразователей расхода, входящих в состав теплосчетчика, зависит от количества и типа конфигурируемых схем учета и определяется спецификацией заказа.

Межповерочный интервал теплосчетчиков при выпуске из производства - 4 года, при периодической поверке - 2 года.

В методике приняты следующие сокращения:

- ППР - электромагнитный первичный преобразователь расхода собственного производства;

- ИП - измерительные преобразователи расхода (датчики потока) с частотно-импульсным выходным сигналом;

- ТСП - датчики температуры (термопреобразователи сопротивления платиновые);

- ДИД - датчик избыточного давления;

- DN диаметр условного прохода ППР и ИП;
- ЖКИ жидкокристаллический индикатор;

- ПК - IBM-совместимый персональный компьютер.

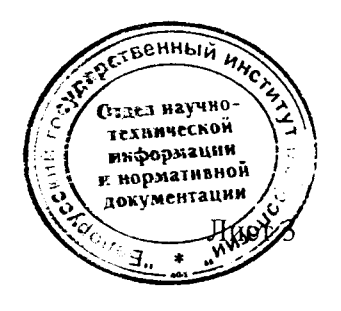

# Таблица 1а

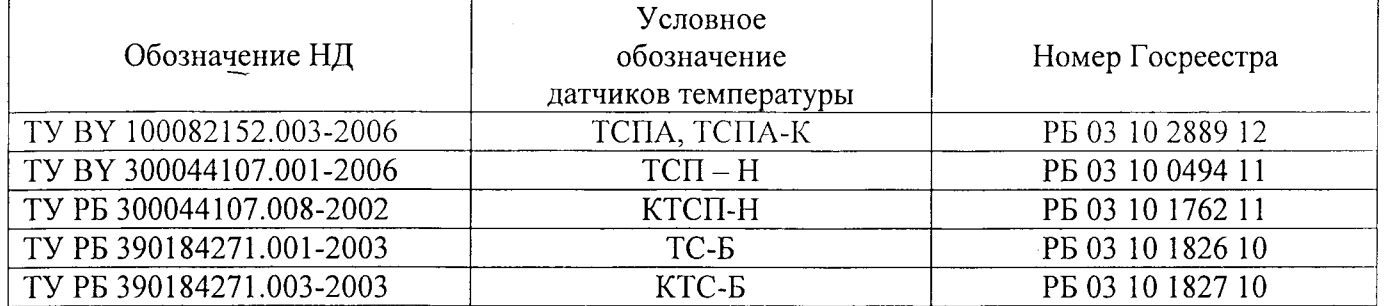

# Таблица 16

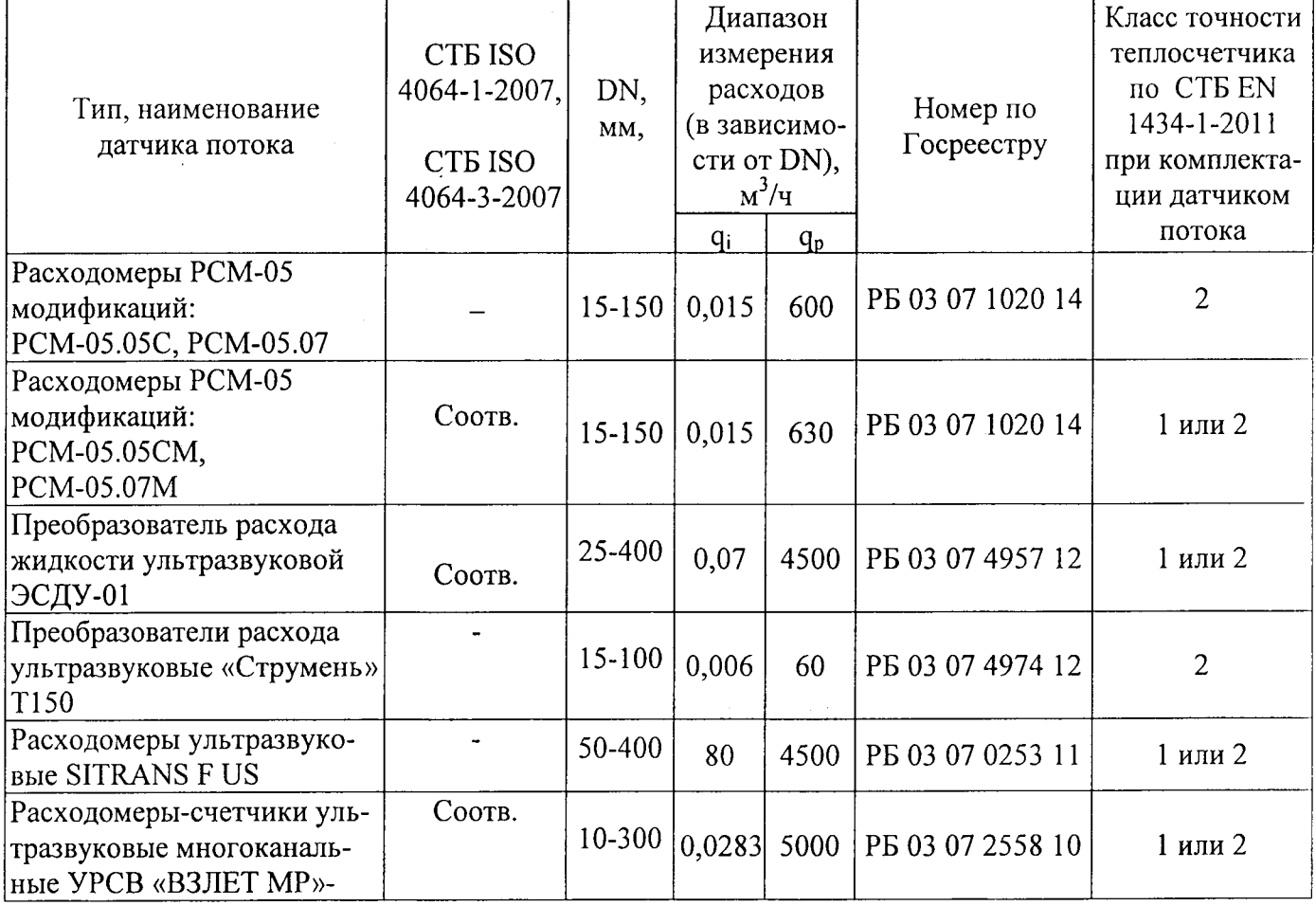

 $\sim$ 

![](_page_3_Picture_4.jpeg)

# 1. ОПЕРАЦИИ ПОВЕРКИ

1.1 При проведении поверки должны выполняться операции, указанные в таблице 2. Таблица 2

![](_page_4_Picture_22.jpeg)

1.2 Если при проведении поверки будет обнаружено несоответствие теплосчетчика любому из вышеперечисленных требований, то дальнейшая поверка прекращается до устранения причины несоответствия.

![](_page_4_Picture_4.jpeg)

# 2. СРЕДСТВА ПОВЕРКИ

При проведении поверки должны применяться средства измерений и средства испытаний с характеристиками, указанными в таблице 3.

Средства измерений, применяемые при испытаниях должны иметь действующие свидетельства о поверке и/или поверительные клейма.

![](_page_5_Picture_33.jpeg)

![](_page_5_Picture_34.jpeg)

печивающих требуемую точность в заданных диапазонах, прошедших метрологическую атребуемию в органах.<br>государственной метрологической службы и имеющих соответствующие документы подтвери бейнятдел научно-

 $\mathbb{R}$  $\ast$ 

**COLLAGE** 

# 3. ТРЕБОВАНИЯ БЕЗОПАСНОСТИ

3.1 К проведению поверки допускаются лица, изучившие эксплуатационную документацию на теплосчетчик, применяемые средства измерений и испытаний, прошедшие инструктаж по технике безопасности.

з.2 Все подключения средств поверки к теплосчетчику необходимо производить при отключенном напряжении питания.

3.3 При проведении поверки должны соблюдаться требования ГОСТ 12.2.007. госТ 12.2.086, госТ l2.3.019, кПравил устройства электроустановок), <Правил технической эксплуатации электроустановок потребителей» и «Правил техники безопасности при эксплуатации электроустановок потребителей».

### 4. условия повЕрки

при проведении поверки должны быть соблюдены следующие условия:

- поверочная жидкость водаi
- температура поверочной жидкости от плюс 10 до плюс 40 °С;
- температура окружающего воздуха от плюс 15 до плюс 25 °C;
- относительная влажность окружающего воздуха от 30 до 80 %;
- атмосферное давление от 86,0 до 116,7 кПа ( от 630 до 800 мм.рт.ст. );<br>- напряжение питания вычислитель от 187 до 253 В.
- напряжение питания вычислитель от 187 до 253 В;
- частота сети питания от 49 до 51 Гц;

- внешние электрические и магнитные поля (кроме поля Земли), влияющие на работу теплосчётчиков, отсутствуют;

- вибраЦИя и тряска, влияющие на работу теплосчетчиков и средств измерений, отсутствуют;

- прямолинеЙныЙ участок трубопровода не менее трех диаметров условного прохода до плоскости электродов установленного первичного преобразователя расхода (ППР) и одного после.

### 5. подготовкА к поввркЕ

Подготовка к проведению поверки включает следующие операции:

установка ППР теплосчетчика на измерительный участок образцовой расходомерной установки в соответствии с требованиями руководства по эксплуатации теплосчетчика и инструкции по эксплуатации расходомерной установки;

заполнение внутреннего объёма измерительного участка водой и выдержку не менее 5 минут при расходе 50 - 90 % от наибольшего;

- подключение составных элементов теплосчетчика и средств поверки в соответствии рисунком 2 приложения А;

нии объемного и массового расхода, объема и массы теплоносителя в пределах рабочего диапазо на; - подключение к сети питания, проверка работоспособности теплосчетчика при измере-

- проверка установки индикатора расхода теплосчетчика на ноль при отс

 $\frac{27}{10}$  Отдел нау-

**OUGH** 

и нормативной<br> $x_1$ окументЛИСТ 7

 $\mu_{\rm A}$ 

#### 6. ПРОВЕДЕНИЕ ПОВЕРКИ

#### 6.1 Внешний осмотр

При внешнем осмотре должно быть установлено:

наличие паспорта с указанием комплектности теплосчетчика:

комплектность;  $\ddot{\phantom{a}}$ 

наличие пломб предприятия-изготовителя:

отсутствие дефектов, препятствующих чтению надписей, маркировки, отсчету показаний по жидкокристаллическому индикатору (в дальнейшем - ЖКИ);

отсутствие внутри составных частей теплосчетчика незакрепленных деталей и посторонних предметов.

отсутствие на корпусе составных частей теплосчетчика трещин, сколов и других повреждений;

отсутствие повреждений сетевого шнура, герметичных вводов;

отсутствие повреждений элементов коммутации.

соответствие электрического сопротивления изоляции и электрической прочности изоляции установленным требованиям.

6.1.1 Проверку электрической прочности изоляции проводят в нормальных условиях без предварительной выдержки в камере влажности при:

- температуре окружающего водуха от 15 до 35 °С:
- относительной влажности от 45 до 75 %;
- атмосферном давлении от 86 до 116 кПа;

отсутствии инея, росы, выпадения дождя, солнечного излучения.

При проверке электрической прочности изоляции цепей питания вычислителя переменное напряжение прикладывают между замкнутыми накоротко цепями питания вычислителя и защитным экраном вычислителя, с замкнутыми на него вторичными цепями (при отключенном ППР).

При проверке электрической прочности изоляции цепи возбуждения ППР переменное напряжение прикладывают между замкнутыми накоротко цепями возбуждения ППР и корпусом ППР (при отключенном вычислителе). Поверхность измерительного канала ППР должна быть сухой и чистой.

Величины испытательных напряжений 2300 и 500 В соответственно.

Теплосчетчики считают выдержавшими испытание, если в течение 1 мин не обнаружено пробоя изоляции.

6.1.2 Проверк у электрического сопротивления изоляции электродов ППР производят мегаомметром при номинальном напряжении 500 В. Внутренняя поверхность канала ППР должна быть сухой и чистой. Испытания проводят при отключённом вычислителе от ППР. Один зажим мегаомметра с обозначением "ЗЕМЛЯ" соединить с корпусом, а другой - с каждым из электродов ППР.

Теплосчетчики считают выдержавшими испытания, если значение сопротивления изоляции электродов не менее 100 МОм.

6.1.3 Проверку электрического сопротивления изоляции цепей питания ППР и вычислителя относительно корпуса (защитного экрана) ППР и вычислителя соответственно производят мегаомметром при номинальным напряжении 500 В. Мегаомметр подключают между замкнутыми накоротко проводами цепи питания вычислителя (ППР) и корпусом.

Теплосчетчики считают выдержавшим испытания, если измеренное значение сопротивления изоляции составляет не менее 40 МОм.

При проведении испытаний по определению электрического сопротивления изоляции отсчет показаний по мегаомметру производят по истечению одной минуты после приложения-испытательного напряжения.

![](_page_7_Picture_27.jpeg)

Опробование включает следующие операции:

проверка индикации установленных и измеряемых параметров на ЖКИ вычислителя;

проверка работоспособности кнопок управления вычислителя;

проверка установки индикатора расхода теплосчетчика на ноль при отсутствии сигнала с генератора;

проверка работоспособности интерфейсов RS-485 и RS-232C путём сличения паспортных значений установленных параметров DN, Gmax (q<sub>p</sub> в соответствии с CTБ EN 1434-1) на индикаторе теплосчетчика и выводимых на экран монитора ПК. Теплосчетчик считают прошедшим проверку, если в процессе ее проведения не обнаружено разночтений между информацией на индикаторе теплосчетчика и информацией, выводимой на монитор.

Составные части теплосчетчика и средства поверки подключаются в соответствии со схемой приложения А.

Опробование ИП, ТСП проводится по методикам поверки на эти изделия.

#### 6.3 Определение относительной погрешности вычислителя при измерении количества тепловой энергии

Операцию поверки проводить для каждого измерительного канала. Допускается одновременное проведение поверки всех измерительных каналов.

Подключить средства поверки к вычислителю в соответствии с рисунками 3, 4 и 5 приложения А.

Поверка всех измерительных каналов выполняется в контрольных точках, указанных в таблице 4.

![](_page_8_Picture_97.jpeg)

 $ToG_{mno}$ 

Установить переключатели магазинов сопротивлений в положение, соответствующее значениям сопротивлений термопреобразователей в контрольной точке (таблица 4).

Установить на генераторе параметры выходного сигнала, причем:

 $\bullet$ если каналы запрограммированы на прием частотных сигналов с ИП, то установить значение частоты в контрольной точке согласно таблицы 4, амплитуды - 5 В, положительной полярности и скважности - 2;

если каналы запрограммированы на прием импульсных сигналов с ИП, то установить период следования импульсов 100 мс, длительность импульсов произвольную из диапазона 0,1 - 50 мс, амплитудой 5 В, положительной полярности.

Примечание – Конфигурация входов вычислителя (прием частотных или имрефасивный делов) установлена в соответствии с типом выходного сигнала с ИП.

информации и нормативной<br>и нормативной<br>документани ИСТ 9

OU<sub>OJ.</sub>

Перевести вычислитель в режим "Поверка". Программно установить в вычислителе интервал времени наблюдения (рекомендуемый - 120 с). Перевести вычислитель в режим счета с накоплением. Счет с накоплением будет вестись по каждому измерительному каналу количества тепловой энергии. Остановка накопления по истечении времени наблюдения производится автоматически с донуском, определяемым внутренним таймером вычислителя.

Примечание - В вычислителе имеется возможность изменять время наблюдения программно в интервале от 30 до 600 с

В режиме "Поверка" в вычислителе автоматически устанавливается конфигурация в соответствии с таблицей 5:

Таблица 5

![](_page_9_Picture_106.jpeg)

Поимечания.

1 Gmax - максимальное значение объёмного расхода;

2 Канал tnon, tobp - номера измерительных каналов температуры в подающем и обратном трубопроводах;

3 рпод, робр - значения избыточного давления в подающем и обратном трубопроводах.

Зафиксировать накопленное значение количества тепловой энергии  $Qu$  в каждом измерительном канале.

Относительная погрешность при вычислении количества тепловой энергии  $E_c$ , в процентах, в каждом измерительном канале рассчитывается по формуле

$$
E_c = \left(\frac{Q_u}{Q_p} - 1\right) * 100\%,\tag{1}
$$

где  $Q_u$  - значение количества тепловой энергии, накопленное вычислителем за время наблюдения, МДж;

 $Q_p$  - расчетное значение количества тепловой энергии за время наблюдения, МДж. Определяется по формуле

$$
Q_p = K \cdot V_p, \tag{2}
$$

где  $K$ - тепловой коэффициент, соответствующий контрольной точке, МДж/м<sup>3</sup>, приведенный в таблице 4;

 $V_p$  – расчетное значение объема теплоносителя в контрольной точке, м<sup>3</sup>.

 $V_p$  определяется следующим образом:

если каналы запрограммированы на прием частотных сигналов, то  $V_{p, M}^3$  определяется по формуле

$$
V_p = \frac{T^* q_p}{3600 * f_{\text{max}}} * f_o,
$$
 (3)

твенный

технической информации і нормати<u>в</u>ной <sub>окумент</sub>ациет 1(

где  $f_o$  - значение частоты по показаниям образцового частотомера, Гц;

 $f_{\text{max}}$  - значение частоты при максимальном расходе, Гц

(в режиме "Поверка"  $f_{\text{max}} = 10000 \Gamma \text{H}$ );

 $q_n$  - значение максимального расхода, м<sup>3</sup>/ч;

 $T$ -время наблюдения, с ( $T = 120$  с).

€ если каналы запрограммированы на прием импульсных сигналов, то  $V_{p, M}^3$  определяется по формуле

$$
V_p = 0.001 * Kv * T / \tau_u, \qquad (4)
$$

где  $\tau_u$  - период следования импульсов по показаниям образцового частотомера, с;

 $K_V$  – значение весового коэффициента импульса, л/имп

(в режиме "Поверка"  $K_V=1$  л/имп).

в каналах с первичными преобразователями расхода  $V_p$ ,  $M^3$  определяется по формуле

$$
V_p = T \cdot q_p / 3600,
$$
 (5)

Теплосчетчики считают прошедшими поверку, если относительная погрешность вычислителя, определяемая по формуле (1), в каждом измерительном канале находится в пределах  $\pm 1.5, \pm 0.6$  $\mu$   $\pm$ 0.5 % в 1, 2 и 3 контрольной точке соответственно.

### 6.4 Определение относительной погрешности при измерении расхода теплоносителя.

6.4.1 При проведении операции поверки каналов измерения расхода с первичными преобразователями расхода (ППР) используется расходомерная поверочная установка. Составные части теплосчетчика и средства поверки подключаются в соответствии с рисунком 2 приложения А.

Точки поверки выбираются согласно таблице 6 с учетом диаметра условного прохода ППР. Если расходомерная установка не воспроизводит расходов, соответствующих 90 % q<sub>p</sub>, то при периодической поверке допускается в 3 контрольной точке выполнять измерения на максимальном воспроизводимом установкой расходе, при условии, что его значение не менее 60 % q<sub>p</sub>. Поверка в 4-ой контрольной точке проводится только для теплосчётчиков класса 1 по CTБ EN 1434.

![](_page_10_Picture_114.jpeg)

Примечание - Установку расхода жидкости, соответствующего выбранной контрольной точке, следует осуществлять с погрешностью не более  $\pm 5$  % от расчетного значения (+5 % в точке 1).

В каждой контрольной точке проводится по три измерения и определяе технической погрешность. информацин

**деННЫЙ** 

1 нормативной

скумент

!-шол I

Относительная погрешность при измерении расхода теплоносителя  $E_f$  в процентах определяется по формуле (6) при проведении операции поверки методом сличения, по формуле (7) -при поверке объемным методом.

$$
E_f = \left(\frac{q_u}{q_o} - 1\right) \times 100 \text{ %},\tag{6}
$$

где  $q_u$  – показания, индицируемые на ЖКИ, м<sup>3</sup>/ч;

 $q_{0}$  - показания расходомерной установки, усредненные за время измерения.  $M^{3}/q$ .

$$
E_f = \left(\frac{q_u}{3600 \cdot V_o / T_{u3M}} - 1\right) \times 100 \text{ %},\tag{7}
$$

где  $V_o$  - объем, измеренный эталонным средством (мерником),  $M^3$ ,

 $T_{u3M}$  – интервал времени однократного измерения (интервал времени между сигналами «старт» и «стоп»), с.

 $T_{u3M}$  рекомендуется выбирать не менее:

- 120 секунд в 1-ой контрольной точке;
- 30 секунд во 2-ой контрольной точке;  $\omega$
- 30 секунд в 3-ей контрольной точке;  $\sim$
- 120 секунд в 4-ой контрольной точке.

для

Теплосчетчики считают прошедшими поверку, если относительная погрешность при измерении расхода теплоносителя в каждой контрольной точке находится в пределах:

![](_page_11_Picture_111.jpeg)

# 6.5 Поверка измерительных преобразователей (ИП, ТСП, ДИД)

yslazeuts nommers! 6.5.2 Поверка входящих в состав теплосчетчика ИП, ДИД, ТСП, зарегистрированных в Государственном реестре как средства измерения с установленными для них собственными межповерочными интервалами, выполняется в сроки и по методикам поверки на эти изделия, утвержденным и согласованным в установленном порядке.

#### 6.6 Определение относительной погрешности вычислителя при расчете объема и массы теплоносителя

Операцию поверки проводить для каждого измерительного канала. Допускается одновременное проведение поверки всех измерительных каналов.

Подключить средства поверки к вычислителю в соответствии с рисунками 3, 4 и 5 приложения А.

Поверка всех измерительных каналов выполняется в контрольных точках, указанных в таблице 4.

Установить на генераторе параметры выходного сигнала, причем:

![](_page_11_Picture_21.jpeg)

• если каналы запрограммированы на прием частотных сигналов с ИП, то установить значение частоты в контрольной точке согласно таблице 4, амплитуды - 5 В, положительной полярности и скважности - 2;

• если каналы запрограммированы на прием импульсных сигналов с ИП, то установить период следования импульсов 100 мс, длительность импульсов произвольную из диапазона 0,1 - 50 мс, амплитудой 5 В, положительной полярности.

Примечание - Конфигурация входов вычислителя (прием частотных или импульсных сигналов) установлена в соответствии с типом выходного сигнала с ИП.

Перевести вычислитель в режим "Поверка". Программно установить в вычислителе интервал времени наблюдения (рекомендуемый - 120 с). Перевести вычислитель в режим счета с накоплением. Счет с накоплением будет вестись по каждому измерительному каналу количества тепловой энергии. Остановка накопления по истечении времени наблюдения производится автоматически с допуском, определяемым внутренним таймером вычислителя.

Примечание - В вычислителе имеется возможность изменять время наблюдения программно в интервале от 30 до 600 с

В режиме "Поверка" в вычислителе автоматически устанавливается конфигурация в соответствии с таблицей 4

Относительную погрешность вычислителя при вычислении объема теплоносителя ( $\delta_{v}$ , в процентах) рассчитывать по формуле (8)

$$
\delta_V = \left(\frac{V_u}{V_p} - 1\right) * 100\%,\tag{8}
$$

где  $V_u$  - значение объема теплоносителя, накопленное за время наблюдения, м<sup>3</sup>;

 $V_p$  – расчётное значение объема теплоносителя за время наблюдения, м<sup>3</sup>.

При программировании входов вычислителя на прием частотных сигналов Vp определять по формуле (3).

При программировании входов вычислителя на прием импульсных сигналов Vp определять по формуле (4).

В каналах с ППР  $V_p$  определять по формуле (5).

Относительную погрешность вычислителя при вычислении массы теплоносителя ( $\delta_M$ , в процентах) рассчитывать по формуле (9)

$$
\delta_M = \left(\frac{M_u}{M_p} - 1\right) * 100\%,\tag{9}
$$

где  $M_u$  - значение массы теплоносителя, накопленное за время наблюдения, т.  $M_p$ определяется по формуле (10)

$$
\delta_M = 0.001^* \rho^* V, \qquad (10)
$$

где  $\rho$  - плотность воды, кг/м<sup>3</sup> по ГСССД 98-86 при t=145 °С, Ризб=0,9 МПа плотность воды  $\rho = 921.97 \text{ kT/m}^3$ .

Теплосчётчики считаются прошедшими поверку, если относительная погрешность вычисления объёма и массы теплоносителя не превышает  $\pm 0.1$  %

Допускается совмещать с операцией поверки по п 6.3. При выполнении п. 6.3 зафиксировать показания объема  $V_u$  и  $M_u$  для каждого измерительного канала.

![](_page_12_Picture_20.jpeg)

### 6.7 Определение абсолютной погрешности вычислителя при измерении сигналов от ТСП

Операцию-поверки проводить для всех каналов измерения температуры. Поверку проводить путем имитации сигналов от ТСП магазинами сопротивлений (см. рисунок 3 приложения А) в соответствии с номинальной статической характеристикой используемых термопреобразователей. Допускается совмещать с операцией поверки по п.6.3.

Установить переключатели магазинов сопротивлений в положение, соответствующее значениям сопротивлений ТСП при температуре 0 °С (100,00 Ом) и зафиксировать в протоколе показания температуры, индицируемые на ЖКИ.

Повторить операцию при значениях сопротивлений, соответствующих температуре 60 и 145 °С (см. таблицу 4).

Абсолютную погрешность при измерении сигнала от ТСП, в градусах Цельсия, вычислять по формуле

$$
\Delta_{\Theta \mathsf{H}} = \Theta \mathsf{H} - \Theta \tag{11}
$$

где Өи - значение температуры, индицируемое на ЖКИ. °С:

 $\Theta$  -значение температуры в контрольных точках (0, 60, 145), °С.

Теплосчётчики считают прошедшими поверку, если абсолютная погрешность измерения каждого температурного канала, определенная по формуле (11), не превышает  $\pm (0.2 + 0.001 \Theta)$  °C во всех контрольных точках.

#### 6.8 Определение приведенной погрешности вычислителя при измерении сигналов от ДИД

Установить в вычислителе режим измерения сигналов от датчиков избыточного давления в диапазоне 4-20 мА и войти в меню индикации избыточного давления.

Поверку проводить в контрольных точках согласно таблице 7.

Подать с калибратора тока на вход P1 ток, пропорциональный значениям избыточного давления (см. таблицу 7).

Таблица 7

![](_page_13_Picture_122.jpeg)

Зафиксировать индицируемые на ЖКИ теплосчетчика показания избыточного давления в каждом канале. Приведенную погрешность измерения избыточного давления  $\gamma_p$  в процентах рассчитывать по формуле (8).

$$
\gamma_p = \left(\frac{P_{us\delta}u - P_{us\delta}p}{P_{\text{max}}}\right) \times 100\,\%
$$
\n(12)

документации

w

ouag.

где  $P_{u36}u$  – значение давления, индицируемое на ЖКИ, МПа;

 $P_{u35}p$  – расчетное значение давления, приведенное в таблице 7, МПа,

 $P_{max}$  – максимальное значение измеряемого давления (Pmax =1,6 МПа).

Повторить операцию поверки для каналов Р2-Р6.

**TBEHH**bly H Теплосчётчики считают прошедшими поверку, если приведенная погрешность измерения Отдел научнокаждого канала во всех контрольных точках не превышает  $\pm 0.15$  %. технической информации<br>и нормативить 14

# 6.10 Определение относительной погрешности при измерении времени

Операцию поверки допускается совмещать с п.6.3.

Подключить частотомер к вилке ХР6 верхней платы вычислителя. Установить на частотомере режим измерения длительности импульса.

Перевести вычислитель в режим "Поверка". Программно установить в вычислителе интервал времени наблюдения (рекомендуемый - 120 с). Перевести вычислитель в режим счета с накоплением. При этом на выходе ХР6 генерируется импульс с длительностью Т, равной программно установленному в вычислителе интервалу времени наблюдения. Передний фронт импульса запускает, а задний фронт импульса останавливает измерение длительности этого импульса частотомеpom.

Относительную погрешность при измерении времени, в процентах, определять по формуле

$$
\delta_T = \left(\frac{T}{T_o} - 1\right) \times 100\%,\tag{13}
$$

где  $T_o$  – время наблюдения по показаниям образцового частотомера, с.

Теплосчетчики считают прошедшими поверку, если относительная погрешность при измерении времени, определенная по (13), не превышает  $\pm 0.01$  %.

#### 6.11 Определение относительной погрешности теплосчетчика

Операция поверки проводится для каждого канала в контрольных точках:

$$
\Delta \Theta = \Delta \Theta \text{min } u = 0,9q_p;
$$
  
\n
$$
\Delta \Theta = 15^{\circ}C \text{ } u = 0,1 q_p;
$$
  
\n
$$
\Delta \Theta = 135^{\circ}C \text{ } u = q_i.
$$

Определение относительной погрешности измерительных каналов количества тепловой энергии  $E$ , в процентах. производить путем расчёта по формуле (14) в каждой контрольной точке.

$$
E = \pm (E_f | + |E_c| + |E_t|), \tag{14}
$$

где  $E_f$ - относительная погрешность канала измерения расхода, в процентах:

- для каналов с ППР это максимальное абсолютное значение  $E_f$ , полученное в контрольных точках таблицы 6 (п. 6.4), в процентах;
- для каналов с ИП это относительная погрешность измерительного преобразователя расхода, в процентах (расходомера или счетчика жидкости).

 $E_c$ - относительная погрешность вычислителя при вычислении количества тепловой энергии в контрольных точках таблицы 4 (п. 6.3), в процентах;

 $E_i$ - относительная погрешность комплекта ТСП при измерении разности температур теплоносителя в контрольных точках, в процентах.

Так как у теплосчетчиков измерение количества тепловой энергии может производиться по нескольким независимым каналам, то определение относительной погрешности рассчитывается отдельно для каждого измерительного канала количества тепловой энергии.

![](_page_14_Picture_19.jpeg)

Относительная погрешность измерительного канала количества тепловой энергии, определяемая по формуле 14, не должна превышать пределы допускаемой относительной погрешности измерительного канала количества тепловой энергии  $E_{\text{max}}$ , в процентах, рассчитанные по формуле

![](_page_15_Picture_45.jpeg)

# 7. ОФОРМЛЕНИЕ РЕЗУЛЬТАТОВ ПОВЕРКИ

7.1. По результатам поверки поверитель оформляет протокол по форме, приведенной в приложении В. При положительных результатах в паспорте ставится дата проведения поверки, подпись и оттиск клейма поверителя, оформляется свидетельство о поверке в соответствии с ТКП 8.003-2011.

7.2. При отрицательных результатах поверки после выпуска из производства прибор возвращается изготовителю для устранения дефектов с последующим предъявлением на повторную поверку.

7.3. При отрицательных результатах поверки теплосчетчики, находившиеся в эксплуатации, к дальнейшему применению не допускают. Выдается извещение о непригодности.

![](_page_15_Picture_6.jpeg)

#### Схемы электрических соединений

# Теплосчётчик ТЭМ-116. Вид со снятой крышкой.

![](_page_16_Figure_3.jpeg)

Рисунок 1

![](_page_16_Picture_5.jpeg)

### Схема электрических соединений нижней платы при проведении поверки теплосчетчика ТЭМ-116

Подключение ППР

![](_page_17_Figure_2.jpeg)

#### Подключение датчиков температуры

![](_page_17_Figure_4.jpeg)

#### Рисунок 3

### Примечания

1. На рисунке показана схема подключения одного магазина сопротивлений к каналу t1. Подключение к другим каналам осуществляется аналогично.

2. Если измерительный канал температуры (t) не используется (ТСП отсутствует), то устанавливать перемычки в соответствующий ему клеммник не требуется.

![](_page_17_Picture_9.jpeg)

# Схема электрических соединений нижней платы при проведении поверки теплосчетчика ТЭМ-116

Подключение калибратора тока для проверки измерения давления

![](_page_18_Figure_2.jpeg)

# Рисунок 4

Примечание - На схеме использованы следующие сокращения: К - калибратор тока (П 320);  $\overline{a}$ 

![](_page_18_Picture_5.jpeg)

# Схема электрических соединений верхней платы при проведении поверки теплосчетчика ТЭМ-116

Подключение ИП

![](_page_19_Figure_2.jpeg)

Рисунок 5

#### Примечания

1 На схеме использованы следующие сокращения:

- $\Gamma$  генератор;  $\mathbf{r}$
- Ч частотомер  $\overline{\phantom{a}}$

2 Допускается входы G3-G6 подключать параллельно к одному генератору. При этом генератор должен обеспечивать выходной ток не менее 60мА.

![](_page_19_Picture_9.jpeg)

# Приложение Б Перечень документов, на которые даны ссылки в методике поверки

![](_page_20_Picture_17.jpeg)

 $\sim$ 

![](_page_20_Picture_2.jpeg)

# Приложение В Форма протокола поверки теплосчетчика ТЭМ-116

DN

# Протокол

поверки теплосчётчика ТЭМ - 116 №

 $\Pi\Pi P$  |  $N_2$  ${\sf DN}$  $\Pi\Pi P 2 N_2$ 

![](_page_21_Picture_43.jpeg)

![](_page_21_Picture_44.jpeg)

Определение относительной погрешности при измерении расхода теплоносителя

![](_page_21_Picture_45.jpeg)

![](_page_21_Picture_46.jpeg)

![](_page_21_Picture_47.jpeg)

 $\ddot{\phantom{a}}$ 

![](_page_21_Picture_48.jpeg)

![](_page_21_Picture_11.jpeg)

| $N2$ точ-               |                          |                                        | Количество |          | ние относительной погрешности и въ при вычислении количества тепловой энергии |  |  |  |
|-------------------------|--------------------------|----------------------------------------|------------|----------|-------------------------------------------------------------------------------|--|--|--|
| КИ                      | № измеритель-            | тепловой энергии<br>Q, МДж<br>Qp<br>Qu |            |          |                                                                               |  |  |  |
| поверки                 | ного канала              |                                        |            | $Ec, \%$ | $E_{c_{max}}$ , %                                                             |  |  |  |
|                         |                          |                                        |            |          |                                                                               |  |  |  |
|                         |                          |                                        |            |          |                                                                               |  |  |  |
|                         | $\hat{\phantom{a}}$<br>۷ |                                        |            |          |                                                                               |  |  |  |
| $\mathbf{1}$            | $\overline{\mathbf{3}}$  |                                        |            |          |                                                                               |  |  |  |
|                         | $\overline{4}$           |                                        |            |          | $\pm 1,5$                                                                     |  |  |  |
|                         | 5                        |                                        |            |          |                                                                               |  |  |  |
|                         | 6                        |                                        |            |          |                                                                               |  |  |  |
| $\overline{2}$          |                          |                                        |            |          |                                                                               |  |  |  |
|                         | $\overline{c}$           |                                        |            |          |                                                                               |  |  |  |
|                         | 3                        |                                        |            |          |                                                                               |  |  |  |
|                         | $\overline{4}$           |                                        |            |          | ±0,63                                                                         |  |  |  |
|                         | 5                        |                                        |            |          |                                                                               |  |  |  |
|                         | 6                        |                                        |            |          |                                                                               |  |  |  |
| $\overline{\mathbf{3}}$ |                          |                                        |            |          |                                                                               |  |  |  |
|                         | 2                        |                                        |            |          | $\pm 0,51$                                                                    |  |  |  |
|                         | $\overline{\mathbf{3}}$  |                                        |            |          |                                                                               |  |  |  |
|                         | $\overline{\mathcal{A}}$ |                                        |            |          |                                                                               |  |  |  |
|                         | 5                        |                                        |            |          |                                                                               |  |  |  |
|                         | 6                        |                                        |            |          |                                                                               |  |  |  |

Определение относительной погрешности ИВБ при в  $\ddot{\phantom{0}}$ 

Определение относительной погрешности вычислителя при расчёте объёма и массы теплоносителя

| № точ-<br>КИ<br>поверки | № ка-<br>нала           | Обьём V, м <sup>3</sup> |                 |                    | Macca M, T     |    |                  |                    |
|-------------------------|-------------------------|-------------------------|-----------------|--------------------|----------------|----|------------------|--------------------|
|                         |                         | V p                     | $V\mathfrak{u}$ | $\delta_{\rm v}$ % | $\mathsf{M} p$ | Mu | $\delta_{M}$ , % | $\delta_{max}$ , % |
| $\mathbf{1}$            | $\mathbf{1}$            |                         |                 |                    |                |    |                  | $\pm 0,1$          |
|                         | $\overline{2}$          |                         |                 |                    |                |    |                  |                    |
|                         | $\overline{\mathbf{3}}$ |                         |                 |                    |                |    |                  |                    |
|                         | $\overline{\mathbf{4}}$ |                         |                 |                    |                |    |                  |                    |
|                         | 5                       |                         |                 |                    |                |    |                  |                    |
|                         | $\boldsymbol{6}$        |                         |                 |                    |                |    |                  |                    |
| $\mathbf{2}$            | $\mathbf{l}$            |                         |                 |                    |                |    |                  |                    |
|                         | $\overline{c}$          |                         |                 |                    |                |    |                  |                    |
|                         | $\overline{\mathbf{3}}$ |                         |                 |                    |                |    |                  |                    |
|                         | $\overline{4}$          |                         |                 |                    |                |    |                  |                    |
|                         | $\mathsf{S}$            |                         |                 |                    |                |    |                  |                    |
|                         | 6                       |                         |                 |                    |                |    |                  |                    |
| $\overline{\mathbf{3}}$ | l                       |                         |                 |                    |                |    |                  |                    |
|                         | $\boldsymbol{2}$        |                         |                 |                    |                |    |                  |                    |
|                         | $\overline{\mathbf{3}}$ |                         |                 |                    |                |    |                  |                    |
|                         | $\overline{\mathbf{4}}$ |                         |                 |                    |                |    |                  |                    |
|                         | 5                       |                         |                 |                    |                |    |                  |                    |
|                         | $\boldsymbol{6}$        |                         |                 |                    |                |    |                  |                    |

![](_page_22_Picture_4.jpeg)

![](_page_23_Picture_50.jpeg)

Определение приведенной погрешности ИВБ при измерении сигналов от ДИД

![](_page_23_Picture_51.jpeg)

Относительная погрешность при измерении времени:

![](_page_23_Picture_52.jpeg)

Датчики потока, внесенные в Государственный реестр, должны быть поверены в соответствии с утверждёнными на них методиками поверки.

Относительная погрешность теплосчётчика при определении количества тепловой энергии

![](_page_23_Picture_53.jpeg)

![](_page_23_Picture_54.jpeg)

Поверитель

Дата

 $Φ$ .И.О.

подпись

OCTBEHHNIN HNC Отдел научноотдел научное<br>информации<br>информации<br>и нормативной **CAWL** OU O. U.  $\bullet$ Жист<sub>24</sub>

# Лист регистрации изменений

![](_page_24_Picture_8.jpeg)

![](_page_24_Picture_2.jpeg)